# **Course Title: Diploma in Business Process Management**

## **Module 5: Reading System Flowcharts**

#### **Figure 6: System Flowchart Symbols**

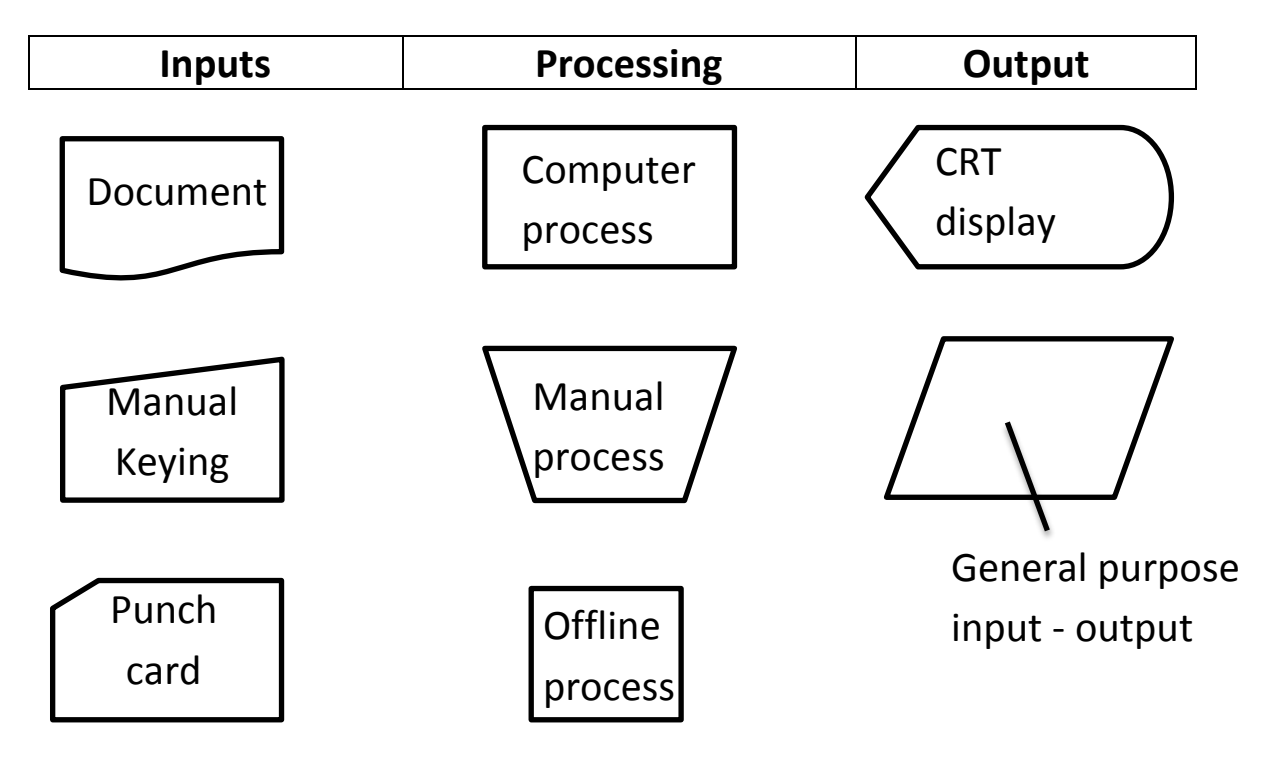

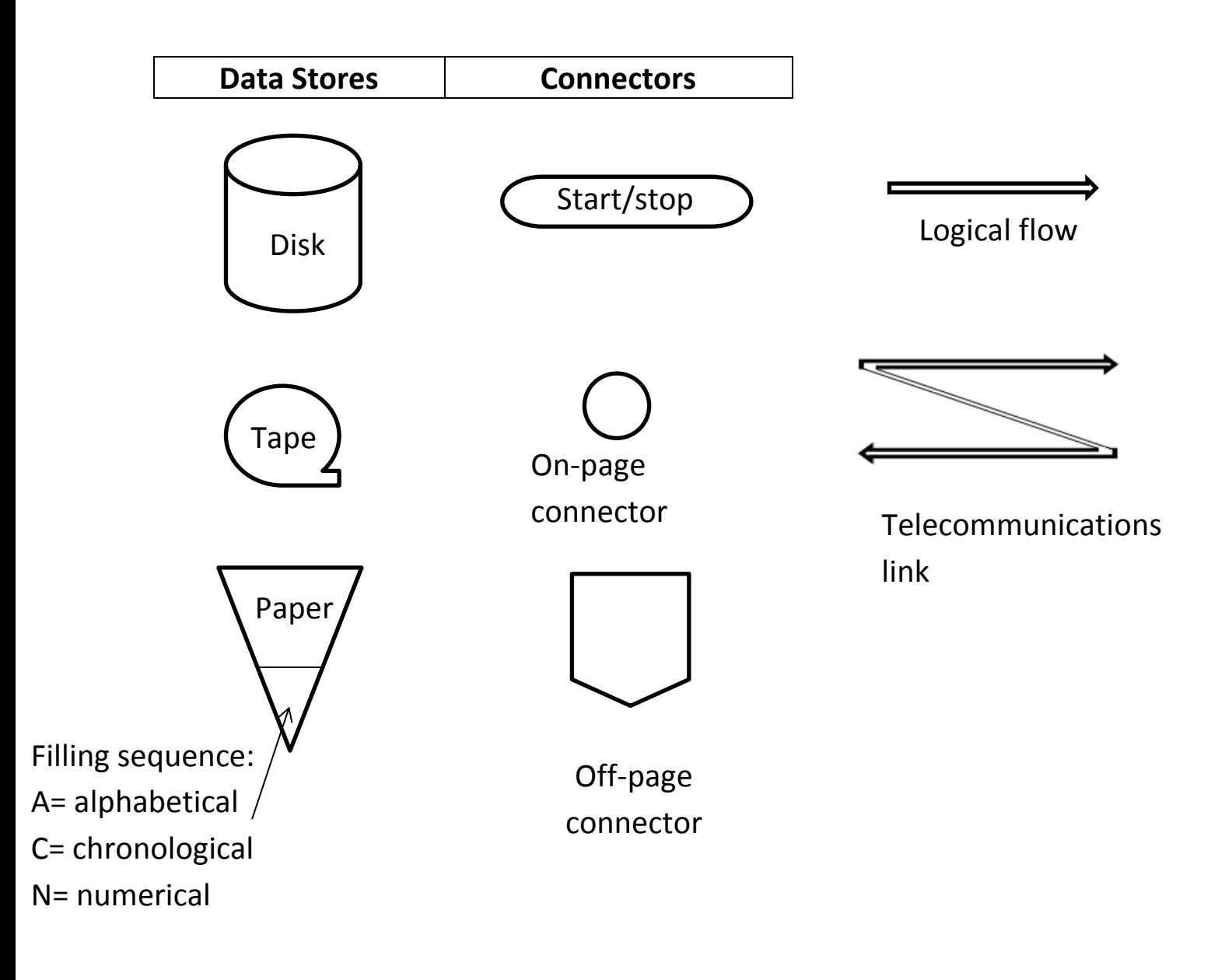

## **Miscellaneous**

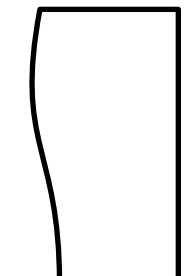

total

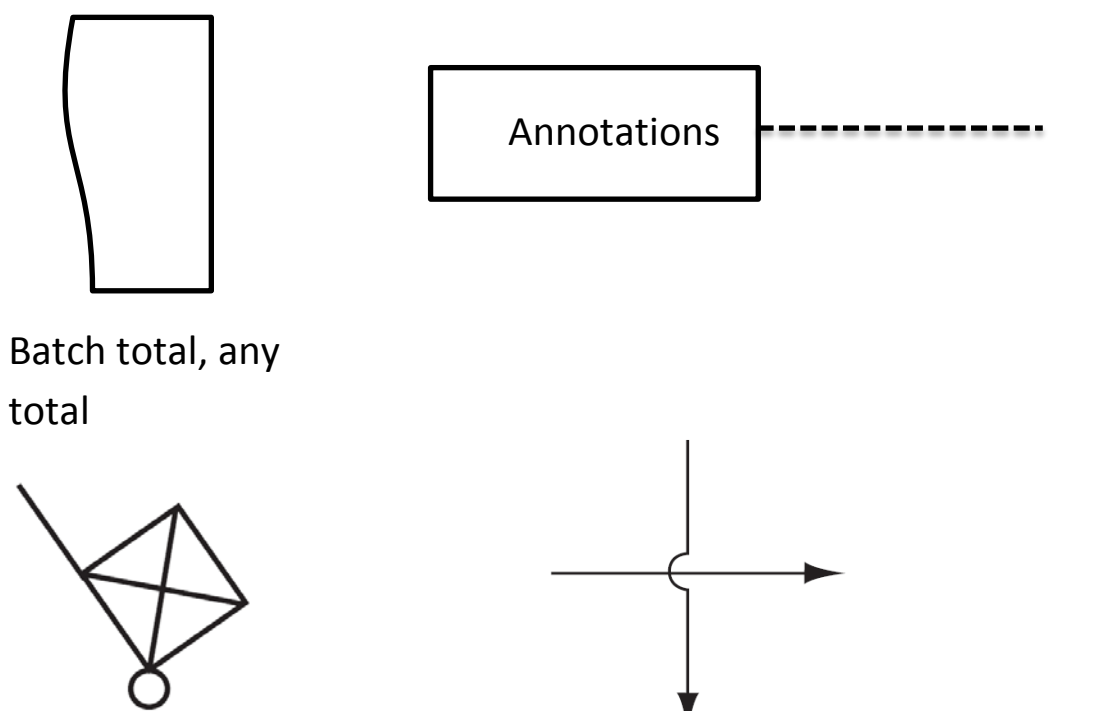

Physical goods Bridge for crossing flows

#### **Figure 7: Common System Flowchart Routines**

### **7.1: Enter document into computer via keyboard, edit input, record input**

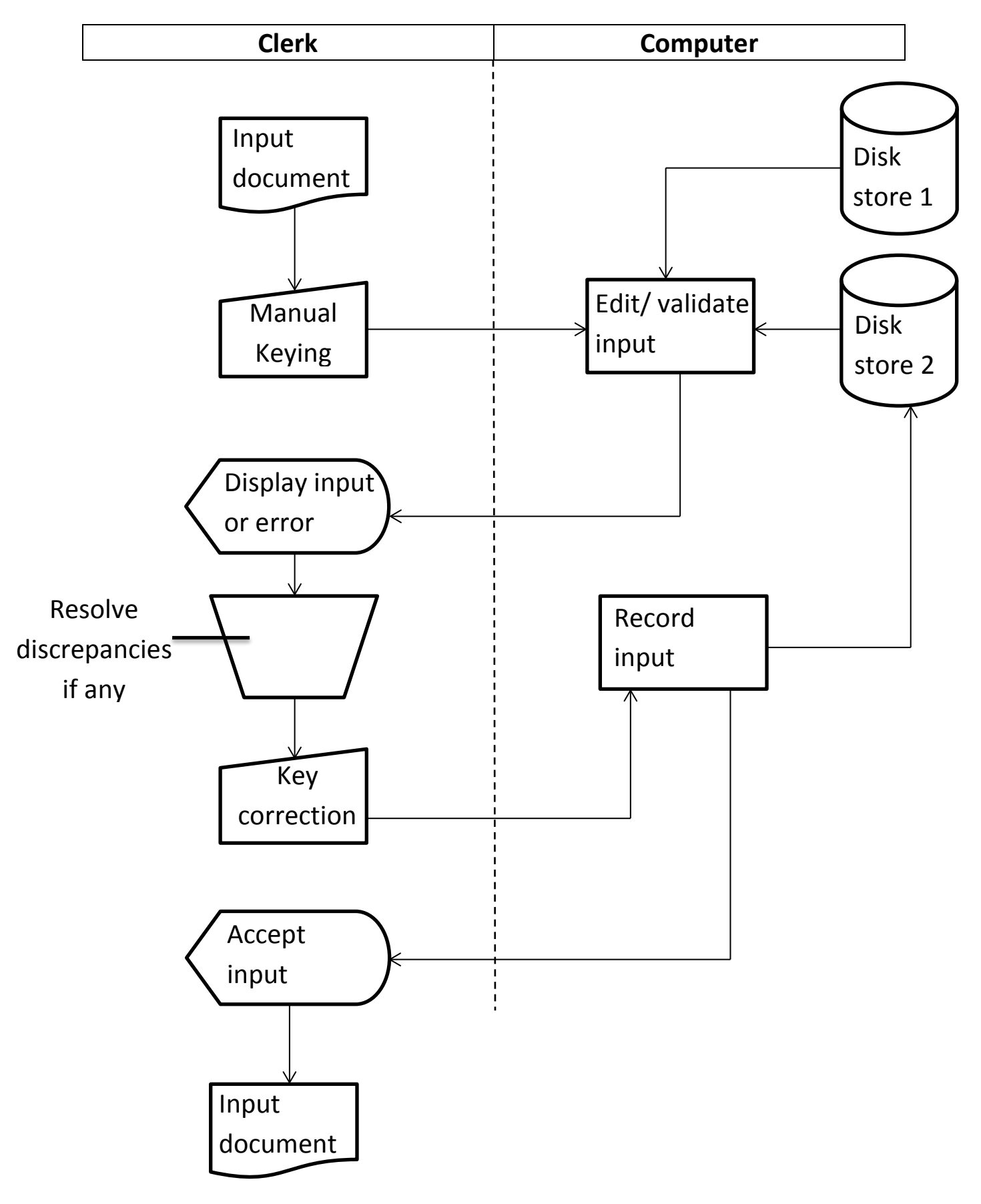

#### **7.2: User queries the computer**

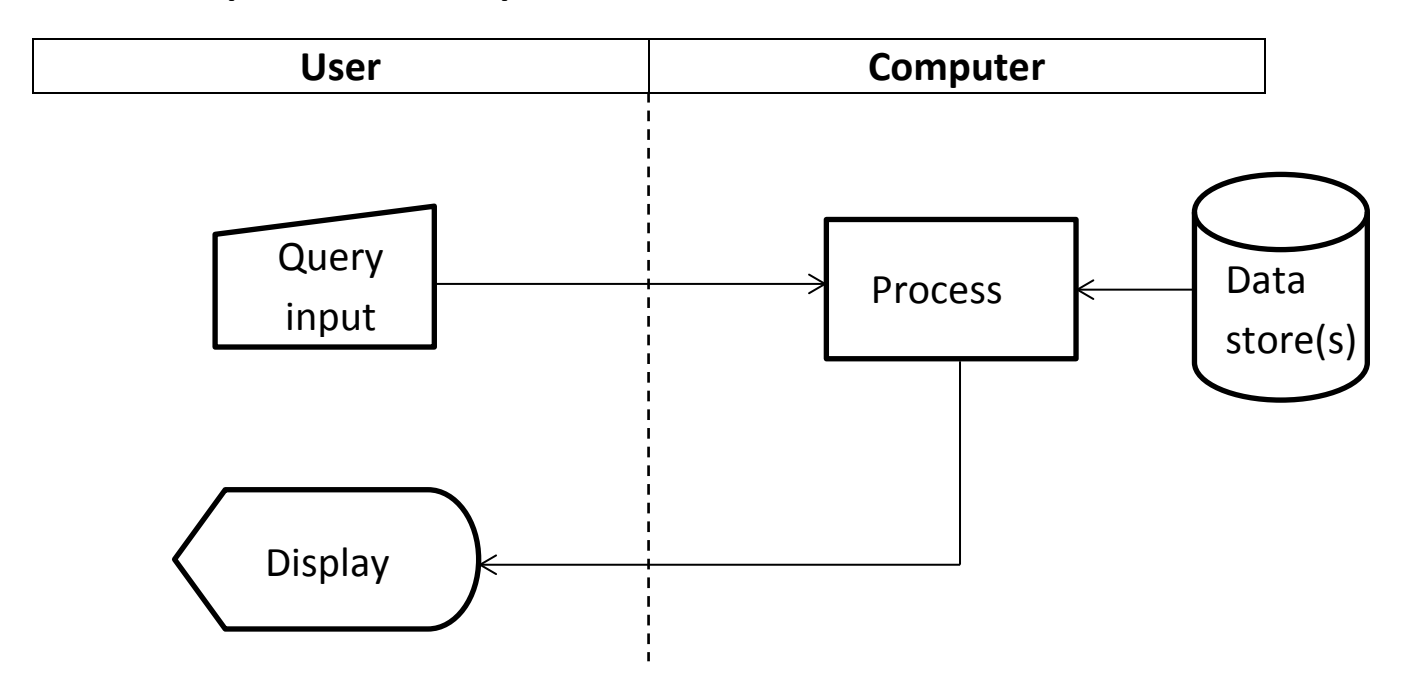

## **7.3: Update sequential data store**

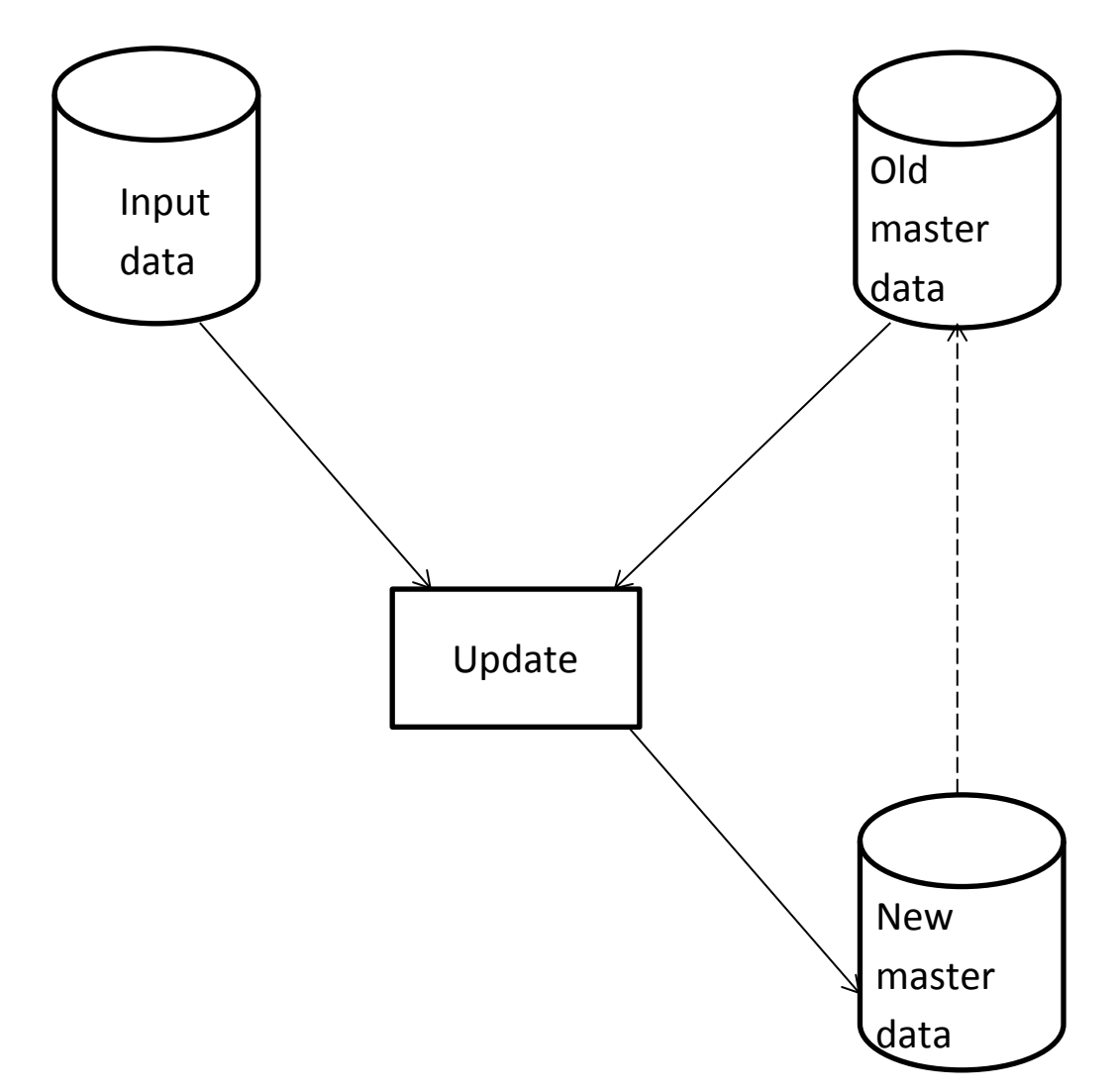

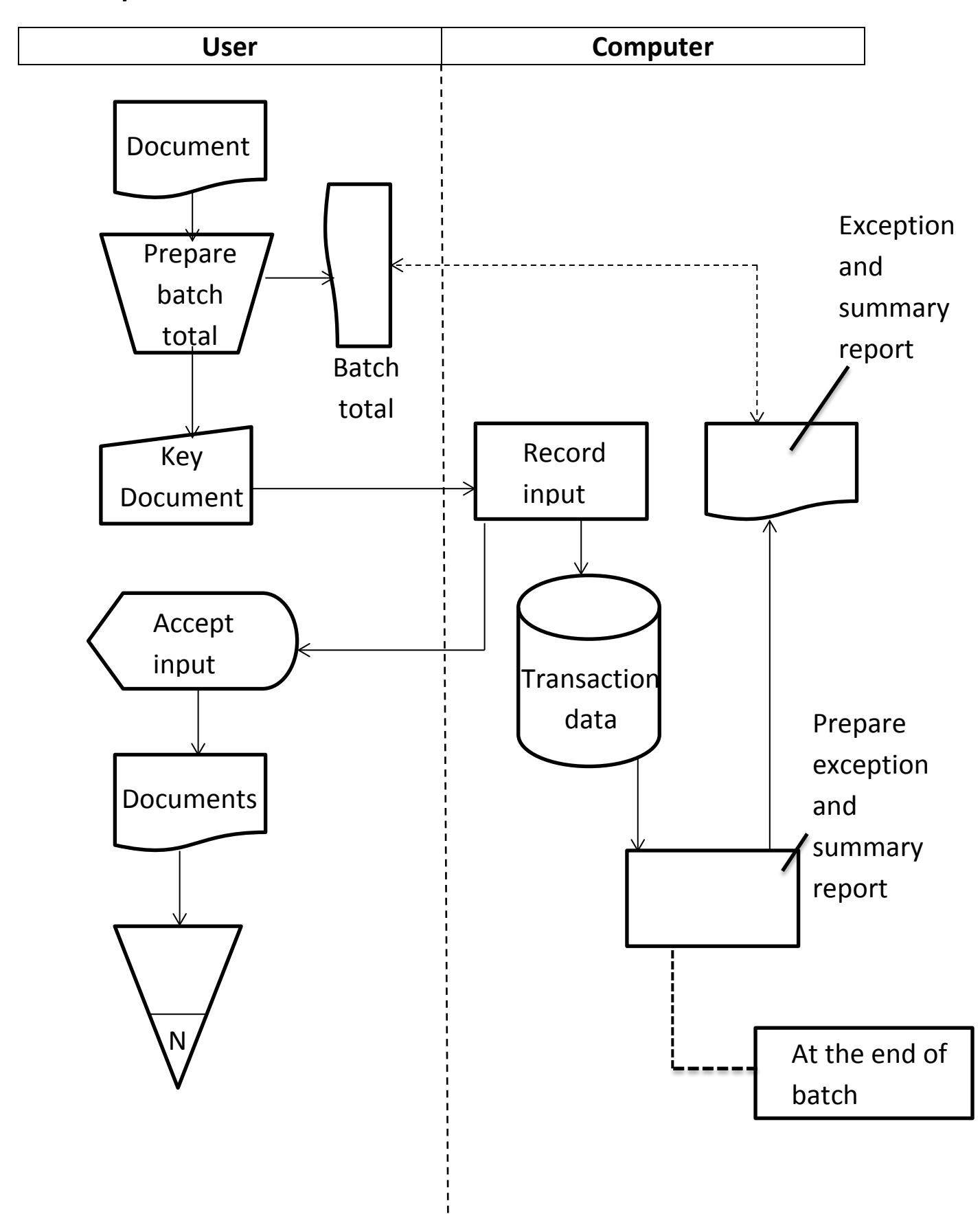

#### **7.4: Preparation and later manual reconciliation of control total**

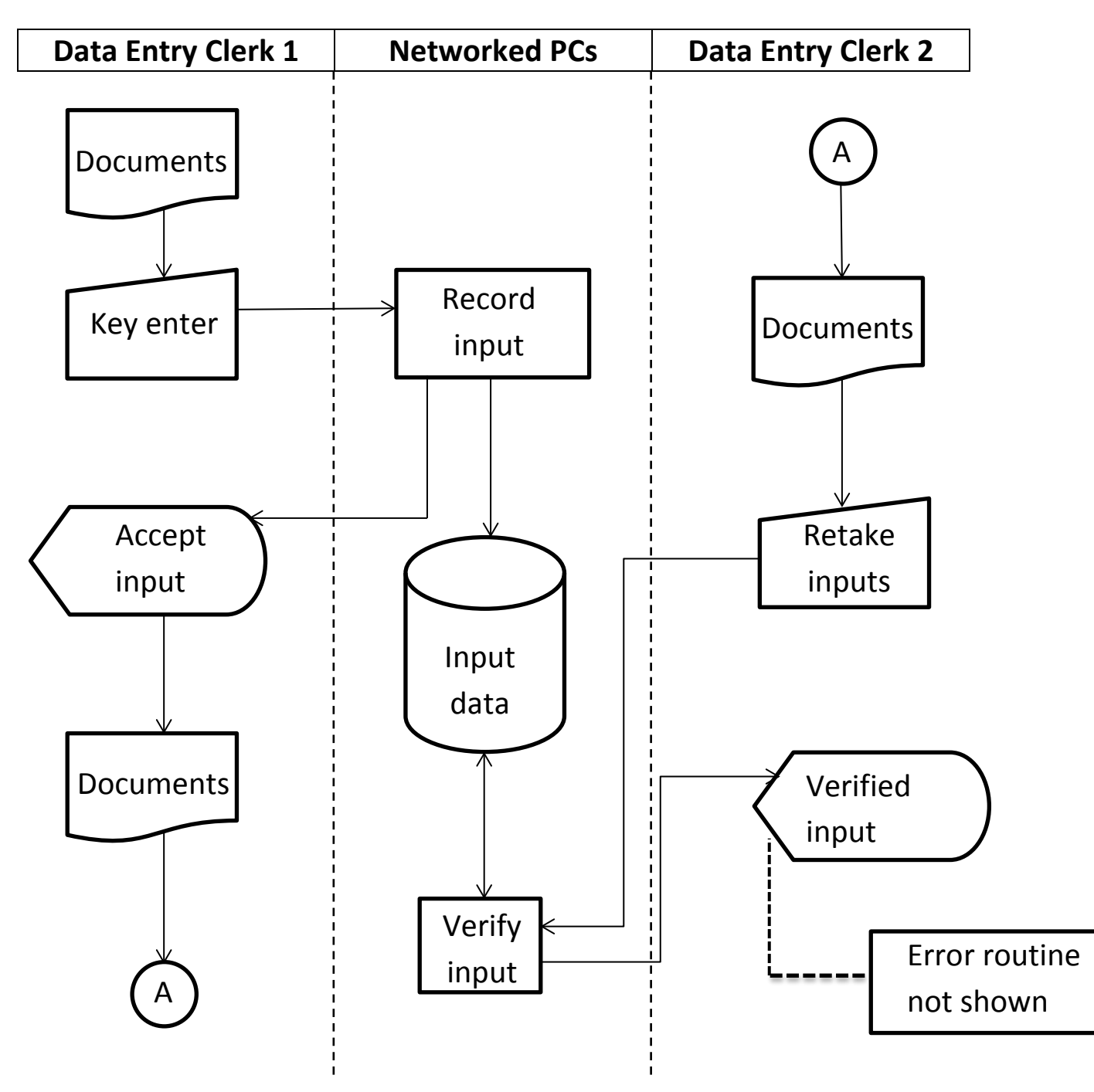

#### **Figure 7.5: Key and key verify inputs**

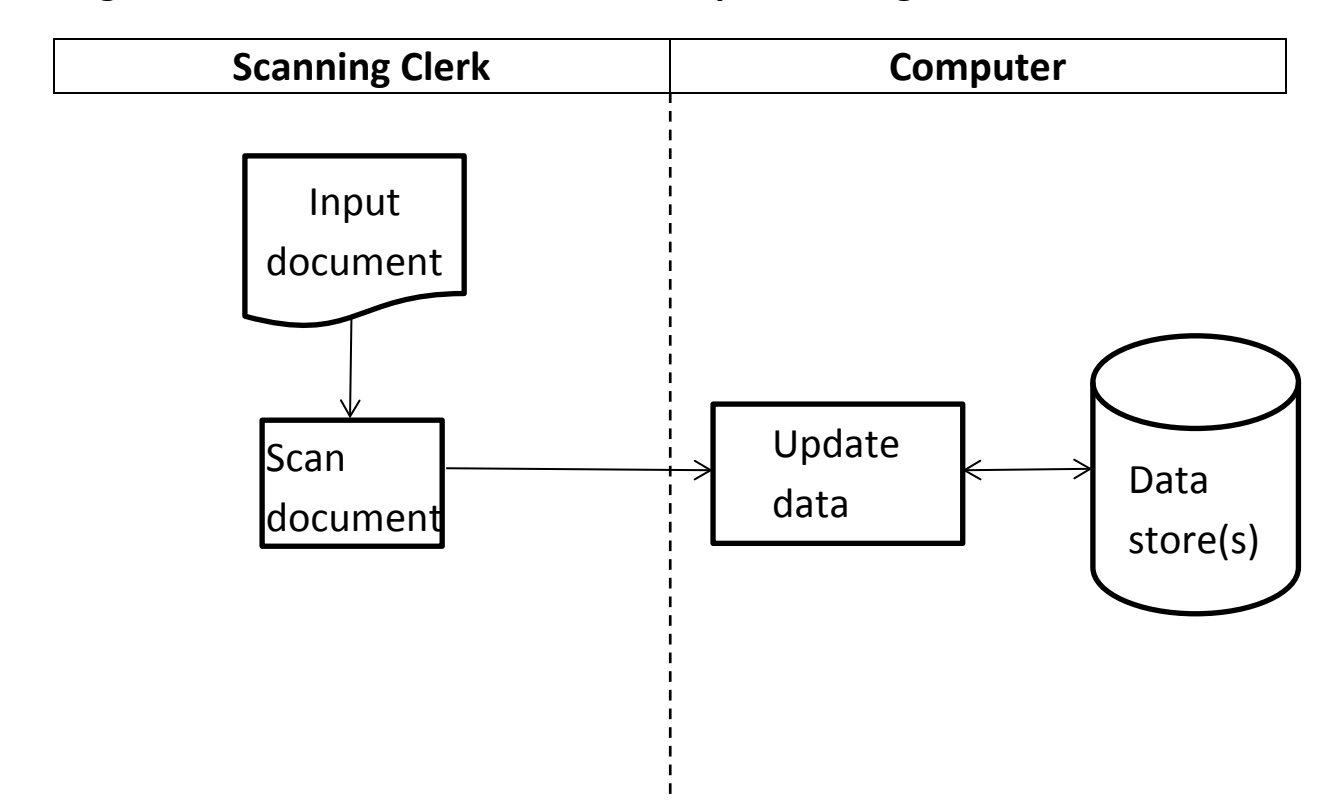

#### **Figure 7.6: Enter document into computer using scanner**

## **Figure 7.7: Enter document into computer using scanner and manual keying**

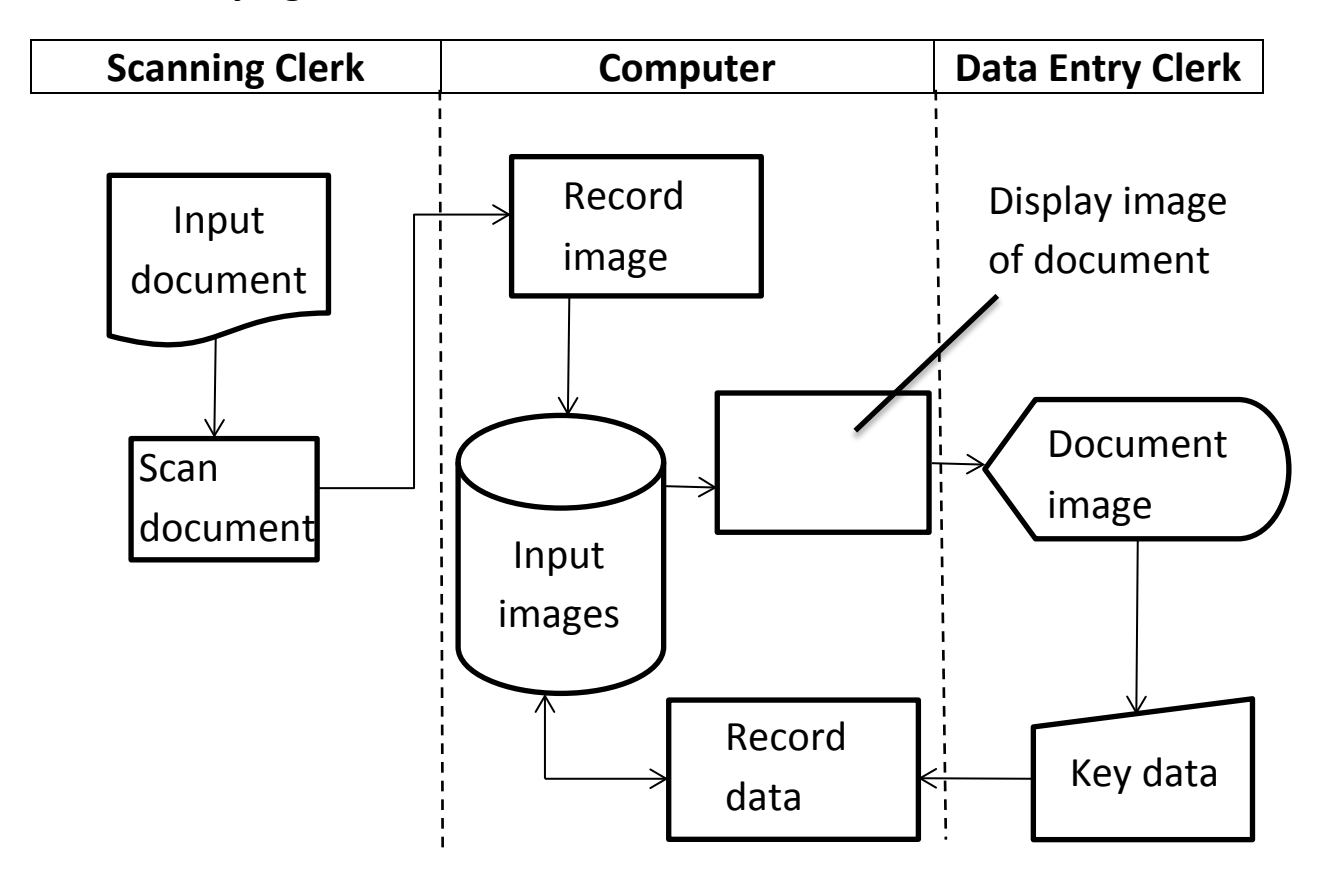